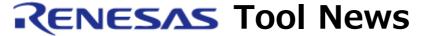

#### RENESAS TOOL NEWS on February 22, 2010: 100222/tn1

## Flash Development Toolkit Revised to V.4.05 Release 00

We have revised Flash Development Toolkit from V.4.04 Release 00 to V.4.05 Release 00. This product is used to program the flash ROMs of MCUs in the SuperH RISC engine, RX, M16C, H8SX, H8S, H8, R8C, and 740 families. For details of the product, go to: https://www.renesas.com/fdt (This URL is one of our global sites)

#### 1. Descriptions of Revision

#### 1.1 Supported MCUs Increased

The following MCUs have been added to the support line:

- (1) In the SuperH RISC engine family
  - SH74513F and SH74504F

The flash ROMs of these MCUs are programmable either via the RS-232C port or via the E8a emulator.

- (2) In the SuperH RISC engine family
  - SH7216F

The flash ROM of this MCU is programmable via the RS-232C port, the E8a emulator, or the USB interface.

- (3) In the H8SX family
  - H8SX/1727SF, H8SX/1725SF, H8S/2427F, and H8S/2425F The flash ROMs of these MCUs are programmable either via the RS-232C port or via the E8a emulator.
- (4) In the R32C/100 series, M16C family
  - R5F6421D, R5F6421C, R5F6421B, R5F6421A, R5F64219, R5F64218, R5F64217, and R5F64216 (R32C/121 group)
  - R5F6420B, R5F6420A, R5F64207, and R5F64206 (R32C/120 group)
  - R5F6411E (R32C/111 group)

The flash ROMs of these MCUs are programmable either via the RS-232C port or via the E8a emulator.

#### (5) In the M16C/60 series, M16C family

- R5F36B4B and R5F36B3E (M16C/6B group)

The flash ROMs of these MCUs are programmable either via the RS-232C port or via the E8a emulator. In the E8a, use the 7-wired programming or the 2-wired programming method.

To program a flash ROM, be sure to select the programming mode of the flash ROM as follows:

- Standard I/O mode 2 for the RS-232C port
- Standard I/O mode 1 for the E8a emulator in the 7-wired programming
- Standard I/O mode 3 for the E8a emulator in the 2-wired programming

### (6) In the M16C/50 series, M16C family

- R5F35MCE, R5F35MC6, R5F35MC3, R5F35MBE, R5F35MB6, R5F35MB3, R5F35MAE, R5F35MA6, R5F35M3E, R5F35M36, R5F35M33, R5F35M2E, R5F35M26, R5F35M23, R5F35M1E, and R5F35M16 (M16C/5M group)

The flash ROMs of these MCUs are programmable either via the RS-232C port or via the E8a emulator. In the E8a, use the 7-wired programming or the 2-wired programming method is usable. To program a flash ROM, be sure to select the programming mode of the flash ROM as follows:

- Standard I/O mode 2 for the RS-232C port
- Standard I/O mode 1 for the E8a emulator in the 7-wired programming
- Standard I/O mode 3 for the E8a emulator in the 2-wired programming

#### (7) In the R8C/Lx series, R8C family

- R5F2L3ACC, R5F2L3AAC, R5F2L3A8C, and R5F2L3A7C (R8C/L3AC group)
- R5F2L38CC, R5F2L38AC, R5F2L388C, and R5F2L387C (R8C/L38C group)
- R5F2L36CC, R5F2L36AC, R5F2L368C, and R5F2L367C (R8C/L36C group)
- R5F2L35CC, R5F2L35AC, R5F2L358C, and R5F2L357C (R8C/L35C group)
- R5F213J6C, R5F213J5C, R5F213J4C, and R5F213J2C (R8C/3JC group)
- R5F213G6D, R5F213G5D, R5F213G4D, R5F213G2D, and R5F213G1D (R8C/3GD group)
- R5F213G6C, R5F213G5C, R5F213G4C, R5F213G2C, and R5F213G1C (R8C/3GC group)
- R5F21356D, R5F21355D, and R5F21354D (R8C/35D group)
- R5F21356C, R5F21355C, and R5F21354C (R8C/35C group)
- R5F21336T, R5F21335T, and R5F21334T (R8C/33T group)

- R5F21336D, R5F21335D, R5F21334D, R5F21332D, and R5F21331D (R8C/33D group)
- R5F21336C, R5F21335C, R5F21334C, R5F21332C, and R5F21331C (R8C/33C group)
- R5F21324D, R5F21322D, and R5F21321D (R8C/32D group)
- R5F21324C, R5F21322C, and R5F21321C (R8C/32C group)

The flash ROMs of these MCUs are programmable either via the RS-232C port or via the E8a emulator.

#### 1.2 Supported Interfaces Increased

1.2.1 In the RX610 series, RX family

The flash ROMs of the following MCUs are programmable via the E1 or the E20 emulator in the boot mode in addition to via the RS-232C port:

- R5F56108, R5F56107, R5F56106, and R5F56104
- 1.2.2 In the H8 family

The flash ROMs of the following MCUs are programmable via the interface of the E8a emulator in the emulator mode in addition to via the RS-232C port:

- H8/3694F, H8/3664F, H8/36014F and H8/36024F
- 1.2.3 In the M16C/30P group, M16C/30 series, M16C family
  The flash ROMs of the following MCUs are programmable via the
  RS-232C port in addition to via the E8a emulator.
  - M3030RFCP
- 1.2.4 In the R8C/27 group, R8C/2x series, R8C family
  The flash ROMs of the following MCUs are programmable via the
  RS-232C port in addition to via the E8a emulator.
  - R5F21276, R5F21275, R5F21274, and R5F21272

# 2. How to Update Your Product and Purchase the Revised One

#### 2.1 Updating

When you are using Flash Development Toolkit V.4, online update is available free of charge. Update yours in either of the following ways:

- (1) Download the update program of the product from: https://www.renesas.com/fdt\_download Then execute it. This site will be opened from February 23. The above URL is one of our global sites.
- (2) Use AutoUpdate Utility. If you are using Flash Development Toolkit V.4.00 Release 00 or later, the updating service by AutoUpdate

Utility will be available on and after February 24.

#### 2.2 First Ordering

When you place an order for the product, supply the following items of information to your local Renesas Technology sales office or distributor:

Product type: Flash Development Toolkit

Type name: R0C00000FDW04R

Host OS: Windows Vista(R), Windows(R) XP, or Windows(R) 2000

NOTICE: The product is incompatible with the 64-bit

editions of Windows Vista(R) and Windows(R) XP.

For the price of the product, also contact the above sales office or distributor.

#### [Disclaimer]

The past news contents have been based on information at the time of publication. Now changed or invalid information may be included. The URLs in the Tool News also may be subject to change or become invalid without prior notice.

 $\ @\ 2010\mbox{-}2016$  Renesas Electronics Corporation. All rights reserved.